DICEMBRE 2015

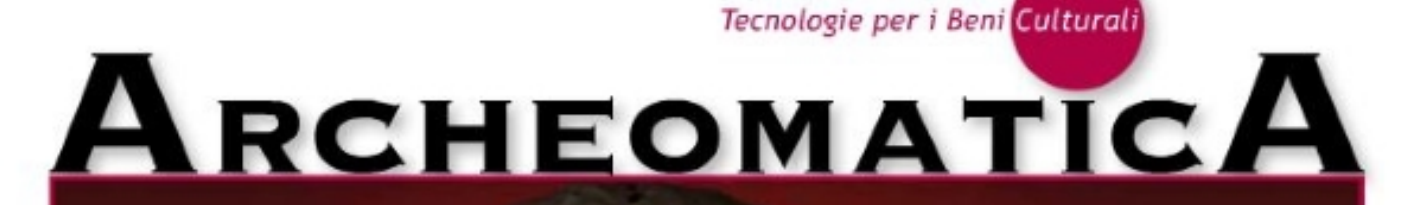

## **DALLA DIGITALIZZAZIONE 3D ALLA PUBBLICAZIONE SUL WEB**

**SALVARE I BENI CARTACEI CON LA LIOFILIZZAZIONE MAPPARE UN MUSEO CON L'AIUTO DI GOOGLE WORLD ADVANCED SAVING PROJECT IREA-CNR PER IL TELERILEVAMENTO E LA DIAGNOSTICA ELETTROMAGNETICA** 

### **DOCUMENTAZIONE**

## **3DHOP**

### **una piattaforma flessibile per la pubblicazione e visualizzazione su Web dei risultati di digitalizzazioni 3D**

**di M. Potenziani, M. Callieri, M. Dellepiane, M. Corsini, F. Ponchio e R. Scopigno**

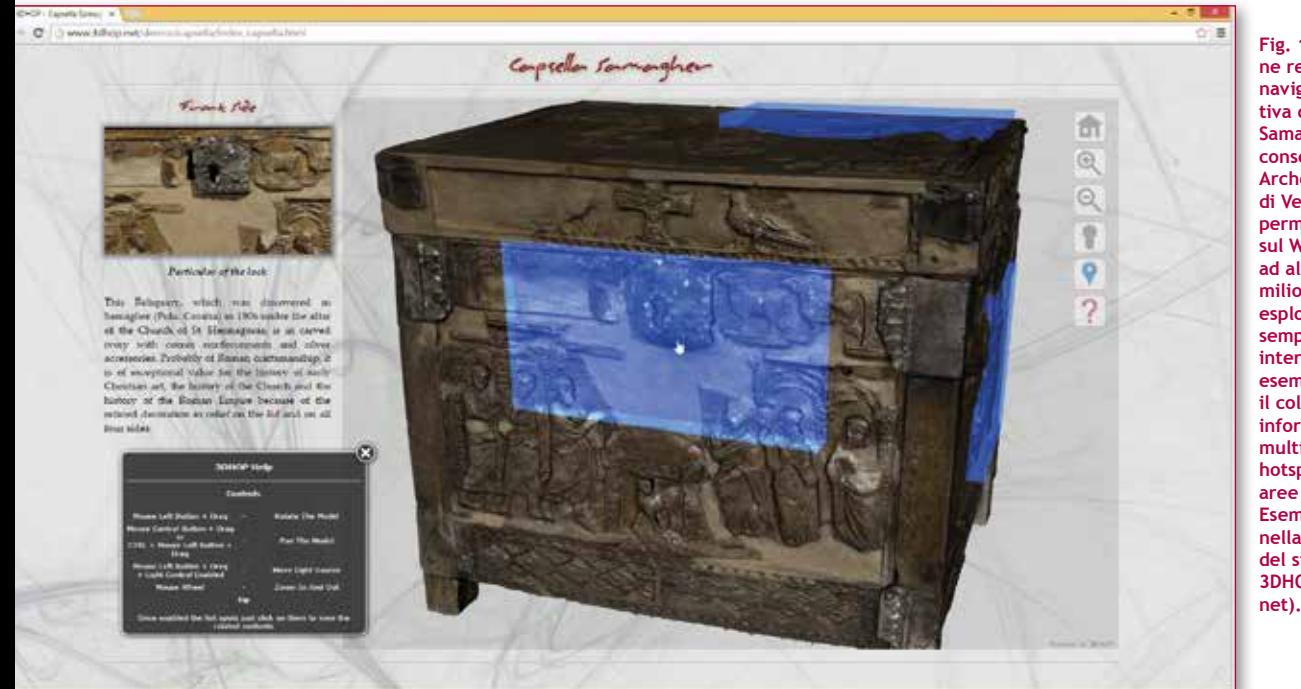

**Fig. 1 - L'applicazione realizzata per la navigazione interattiva della Capsella Samagher, un reliquario conservato al Museo Archeologico Nazionale di Venezia. 3DHOP permette di pubblicare sul Web il modello 3D ad alta risoluzione (10 milioni di triangoli), esplorabile in un modo semplice, intuitivo e interattivo. Il viewer esemplifica anche il collegamento di informazioni aggiuntive multimediali tramite hotspot cliccabili (le aree in blu in figura). Esempio disponibile nella sezione Gallery del sito ufficiale di 3DHOP (http://3dhop.**

**3DHOP è una soluzione tecnologica innovativa per la presentazione di contenuti 3D ad alta risoluzione sul Web.**

**Il design di questo strumento è stata focalizzato verso il campo dei Beni Culturali , anche se la sua versatilità lo rende** 

**uno strumento di uso generale.**

Frazie ai recenti progressi tecnologici l'integrazione di contenuti 3D su Web sta diventando sempre più accessibile. Infatti, la possibilità di visualizzare modelli 3D online seguendo uno specifico standard ha fatto in mod accessibile. Infatti, la possibilità di visualizzare modelli 3D online seguendo uno specifico standard ha nale, che non è più obbligato ad installare e utilizzare specifici plugin. Tutto ciò ha portato enorme beneficio dell'adozione diffusa della piattaforma Web per la disseminazione e fruizione di contenuti tridimensionali. La necessità di pubblicare e condividere contenuti 3D su Web caratterizza anche il settore dei Beni Culturali. Accanto agli usi più comuni di tipo tecnico dei modelli 3D (documentazione e catalogazione, supporto al restauro, studio dell'opera), tali modelli stanno diventando preziosi nel campo dei Cultural Heritage (CH) anche per il supporto di applicazioni di divulgazione, didattica e presentazione al pubblico.

Per questi scopi è innegabile che la qualità dei modelli 3D utilizzati sia un criterio importante per la corretta valutazione dell'utilità e dell'impatto dei risultati delle azioni di digitalizzazione. La possibilità di condividere rappresentazioni ad alta risoluzione, possibilmente identiche al modello master creato in digitalizzazione, diviene in tal modo un requisito molto importante in fase di fruizione. Azioni di semplificazione dei dati sono possibili (abbiamo ampia letteratura su questo tema e le tecnologie necessarie sono disponibili su tutte le più comuni piattaforme di elaborazione dei dati 3D), ma in genere queste ultime riducono la qualità descrittiva e documentale dei modelli. Un modello 3D pesantemente semplificato può essere sempre considerato una veritiera rappresentazione dell'opera originale?

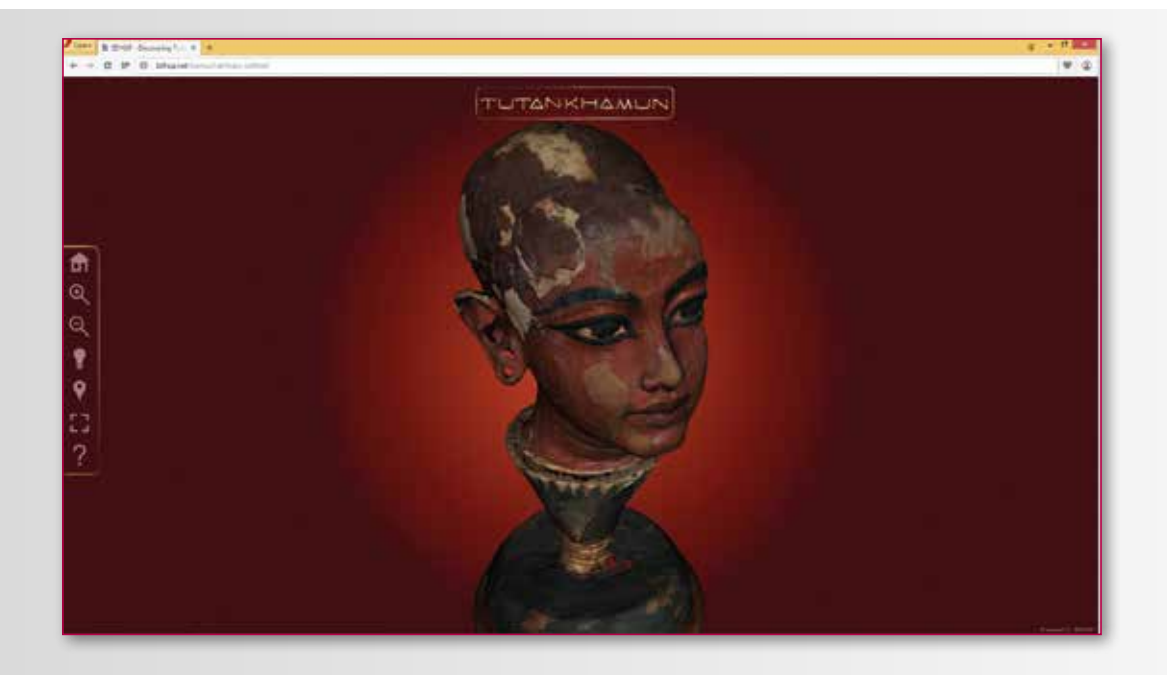

**Fig. 2 - Il viewer messo a punto per mostrare il modello da 15 milioni di triangoli della testa di Tutankhamun (Museo Egizio del Cairo): 3DHOP permette di pubblicare sul Web il modello 3D ad alta risoluzione, esplorabile in un modo semplice, intuitivo e interattivo. Esempio disponibile nella sezione Gallery del sito ufficiale di 3DHOP (http://3dhop.net).**

*3DHOP (3D Heritage Online Presenter)* è una piattaforma software progettata proprio per far fronte alle esigenze di questa specifica tipologia di applicazioni ed utenze. L'uso di 3DHOP semplifica la creazione di pagine Web per la visualizzazione interattiva di modelli 3D ad alta risoluzione, adottando intuitive modalità di interazione con l'utente e di manipolazione dei dati. Inoltre, con 3DHOP si vuole rendere il più possibile semplice la realizzazione di presentazioni multimediali in cui le risorse 3D debbano essere profondamente connesse con il resto degli elementi della pagina Web, seguendo le classiche modalità di collegamento ipermediale (Figura 1). Le applicazioni CH non sono l'unico dominio applicativo in cui si debbano trattare modelli ad alta risoluzione che richiedono una fitta interconnessione ipermediale. Pertanto, il dominio CH non esaurisce l'insieme dei contesti applicativi di interesse per la piattaforma 3DHOP.3DHOP si basa sul sottoinsieme *WebGL* (Khronos Group.) di HTML5 e su *SpiderGL* (Di Benedetto, Ponchio, Ganovelli, & Scopigno, 2010), una libreria di supporto Java-Script orientata alla progettazione di applicazioni grafiche

avanzate sulla piattaforma Web. Pertanto, 3DHOP funziona senza richiedere plugin aggiuntivi, sui browser più moderni (Chrome, Firefox, Internet Explorer, Safari ed Opera) e su tutte le principali piattaforme (Windows, Mac OS e Linux). 3DHOP è stato rilasciato come software Open Source (licenza GPL) nel mese di Aprile 2014 e ed è giunto ad oggi alla versione 3.0 (mentre una nuova versione è attualmente in fase di release). Il pacchetto software è disponibile all'indirizzo http://3dhop.net, dove è possibile trovare anche una serie di tutorial (*How To*), una galleria di esempi più complessi (*Gallery*) e la documentazione completa.

#### **IL CONTESTO DELLA GRAFICA 3D SU WEB**

Le tecnologie grafiche attuali permettono di produrre in modo abbastanza semplice contenuti 3D, la cui piena integrazione all'interno dell'ambiente Web è diventata un obiettivo sempre più pressante. Molte sono le soluzione sviluppate, tra cui i pioneristici sviluppi dei primi linguaggi di specifica pensati appositamente per il Web 3D, fra cui *VRML* (Ragget, 1995), divenuto poi *X3D* (Brutzman & Daly, 2007).

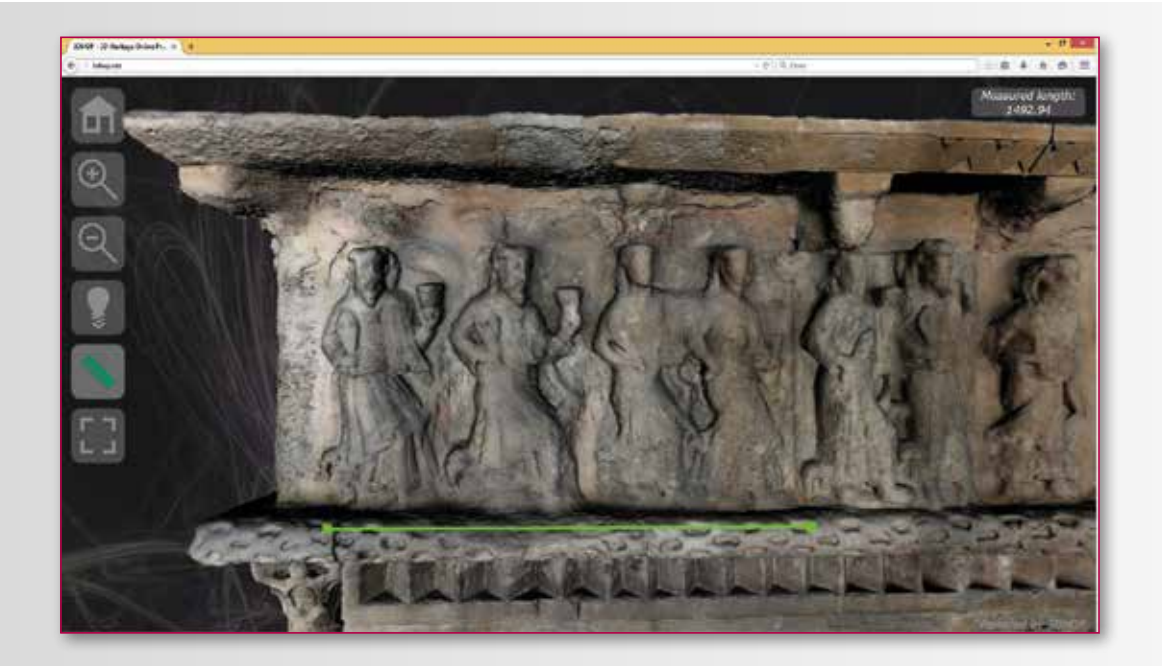

**Fig. 3: esempio applicativo di un componente aggiuntivo di 3DHOP in azione (particolare). In questo caso il "measurement tool" è utilizzato per effettuare misurazioni sul modello 3D dell'ingresso monumentale del monastero di Santa Maria di Ripoll (Girona, Spagna).** 

Tali soluzioni dovevano fare i conti con piattaforme browser non adatte al rendering di contenuti 3D. L'obbligo era quello di ricorrere a plugin esterni che l'utente finale aveva l'obbligo di installare, scelta questa che ovviamente limitava in modo pesante l'ampia diffusione di contenuti 3D fra il grande pubblico.

La rivoluzione si è avuta solo a ridosso dell'anno 2010, con il rilascio dello standard WebGL, API grafica JavaScript pensata appositamente per integrare Web e 3D, che ha permesso agli sviluppatori di creare soluzioni che funzionassero in maniera completamente integrata ai browser, ponendo i contenuti 3D al pari degli altri layer multimediali (immagini, audio, video).

Le soluzioni ideate oggi a disposizione di sviluppatori ed utilizzatori finali sono molteplici, e svariano da linguaggi di markup come *X3DOM* (Behr, Eschler, Jung, & Zollner, 2009), pronipote di X3D, a librerie JavaScript come *Scene.js* (Kay, 2009) o *Three.js* (Cabello, 2010), a sistemi applicativi commerciali dotati di interfaccia utente, come *Sketchfab* (Sketchfab, 2012) o *Unity* (UnityTechnologies, 2013).

#### **PERCHÉ UNA NUOVA PIATTAFORMA PER IL 3D SU WEB?**

3DHOP non è un sistema che possa supportare ogni possibile applicazione o progetto di comunicazione visiva, ma un framework progettato per affrontare delle esigenze specifiche. L'uso di un algoritmo proprietario per lo streaming efficiente e performante di dati via HTTP lo rende uno strumento ideale per visualizzare geometrie 3D ad altissima definizione direttamente all'interno del browser. Esso si integra molto bene con il resto della pagina Web, grazie ad opportune funzioni JavaScript. Ciò lo rende quindi particolarmente adatto a creare presentazione online dinamiche di modelli 3D che richiedono di essere visualizzati ad alta risoluzione, eventualmente collegabili in modo interattivo con elementi multimediali informativi aggiuntivi.

Essendo nella maggior parte sviluppato in JavaScript, 3DHOP appartiene alla schiera di soluzioni con paradigma di sviluppo imperativo, ma nella progettazione del software si è scelto di avere una struttura descrittiva della scena 3D che mimi da vicino quelle dichiarative, in modo da velocizzare notevolmente la curva d'apprendimento degli sviluppatori con background *Web oriented*, senza rinunciare però alla flessibilità d'uso propria dei linguaggi imperativi.

3DHOP è stato concepito per poter essere utilizzato da (quasi) tutti, e la sua struttura modulare, così come l'insieme di documenti *how-to* e la documentazione presente sul sito ufficiale sono lì a dimostrarlo. Infine in un certo senso in quest'ottica rientra anche la scelta di rilasciare il software in maniera libera e gratuita, distinguendosi così ulteriormente da quei sistemi solo parzialmente freeware (Unity e Sketchfab).

Concludendo, 3DHOP può dunque essere inquadrato come un framework, o volendo un insieme di tool, da utilizzare come aiuto alla pubblicazione semplificata ed alla visualizzazione interattiva su Web di oggetti 3D ad alta risoluzione (Figura 2), in grado di garantire una forte interconnessione con gli altri media ed una manipolazione semplificata ma configurabile dello stesso layer 3D.

#### **CARATTERISTICHE PRINCIPALI - UNA PIATTAFORMA MODULARE**

3DHOP è stato progettato per essere utilizzato con facilità da utenti che non abbiano un background di conoscenze evolute di programmazione e Computer Graphics (CG). Tuttavia spesso rendere un prodotto semplice da usare ne riduce la flessibilità d'uso (features troppo semplici o limitate infatti difficilmente soddisfano le esigenze di utenti con bisogni specifici). Per questo motivo 3DHOP è stato sviluppato con una struttura modulare, sia per quanto riguarda le componenti architetturali alla base del viewer sia per quanto riguarda le modalità di utilizzo.

Così, uno sviluppatore non particolarmente qualificato può iniziare a utilizzare 3DHOP per visualizzare il proprio insieme di dati semplicemente scaricando gli esempi base e cambiando l'interno del *main* file HTML. Uno sviluppatore Web invece potrebbe utilizzare il framework in modo diverso, modificando i *main* files CSS e JavaScript personalizzando grafica e i comportamenti di default del visualizzatore. Infine, un programmatore con conoscenza approfondita del linguaggio JavaScript e di elementi di Computer Grafica può provare ad apportare modifiche più marcate a tutto il codice strutturale del visualizzatore, cambiando la modalità di interazione con la scena 3D o personalizzando la routine di rendering, arrivando ad utilizzare 3DHOP come *codebase* per applicazioni che richiedono modifiche più specifiche e radicali.

La struttura modulare della piattaforma software facilità infatti sia l'implementazione di componenti nuove che la modifica di quelle esistenti, rendendo così 3DHOP in grado di adattarsi a necessità specifiche e ai progetti più disparati.

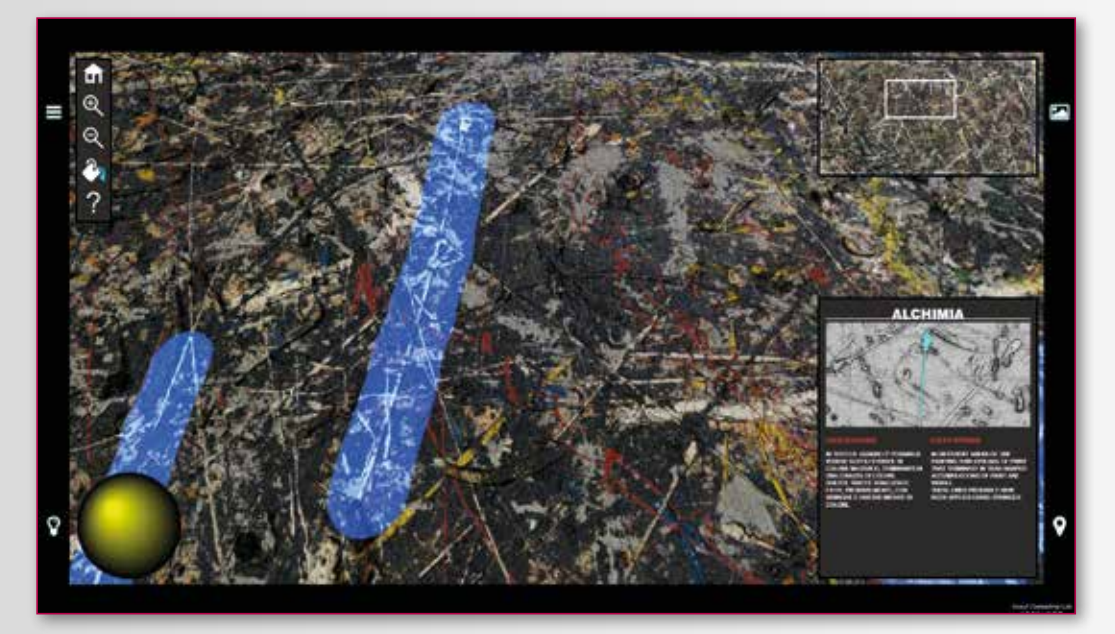

**Fig. 4 - Il chiosco multimediale realizzato per la mostra "Alchimia di Jackson Pollock. Viaggio all'interno della materia" (Collezione Peggy Guggenheim, Venezia, 2015). Nell'esempio in figura, partendo dalla versione base, 3DHOP è stato modificato in maniera sostanziale introducendo elementi nuovi e specialistici (come il controllo dell'illuminazione in basso a sinistra o la mappa del dipinto in alto a destra). Grazie all'architettura di 3DHOP è stato possibile riutilizzare (con modifiche minimali) il codice sviluppato per il chiosco museale per la relativa applicazione online (disponibile all'indirizzo http://vcg.isti.cnr.it/ alchemy).**

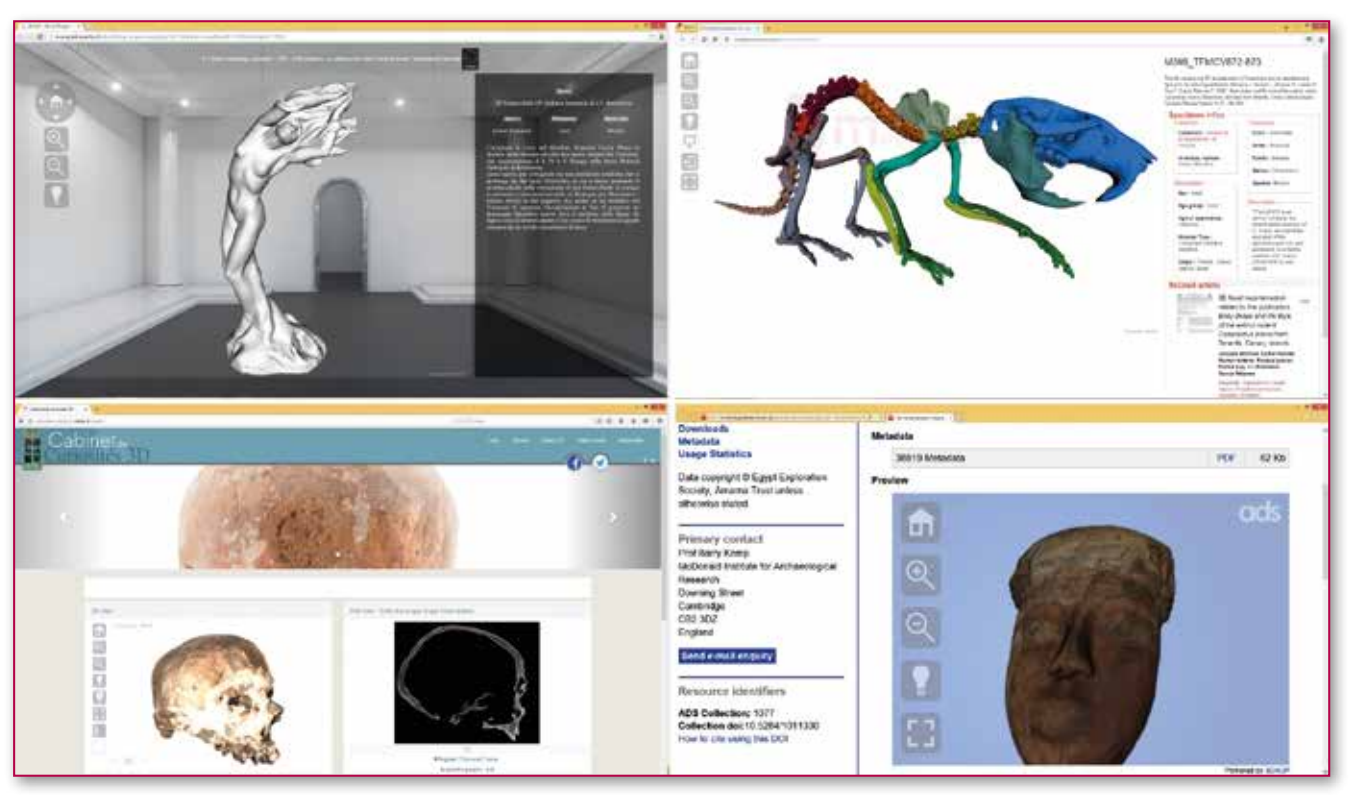

**Fig. 5 - Alcuni esempi di utilizzo di 3DHOP da parte della community. In senso orario partendo dal riquadro in alto a sinistra: il visualizzatore di bozzetti del MuSA (Pietrasanta, LU), ovvero come presentare una collezione di oggetti 3D collegati a testi descrittivi usando 3DHOP; il progetto MorphoMuseuM (Montpellier, Francia), o come visualizzare con 3DHOP dati anatomici tridimensionali per un Journal online; l'esempio dell'Archaeology Data Service (York, UK), ovvero come utilizzare 3DHOP in un database archeologico 3D; ed infine l'esperienza del Muséum National D'Histoire Naturelle (Parigi, Francia) che ha costruito un vero e proprio Cabinet De Curiosités 3D sempre grazie a 3DHOP.**

#### **SET UP DELLA SCENA 3D**

Come già detto 3DHOP è stato progettato per essere utilizzato con facilità, senza richiedere conoscenze evolute di programmazione e CG, magari da utenti che abbiano solo un background in Web design. La maggior parte delle scelte progettuali hanno avuto origine da questo postulato, a cominciare dalla modalità di inizializzazione del visualizzatore stesso, ovvero il set up della scena 3D.

Definire la scena virtuale è il primo passo necessario ad inizializzare il viewer, e questa definizione è realizzata in 3DHOP in modo dichiarativo. Tutti gli elementi della scena sono dichiarati come strutture JavaScript (con le associate proprietà e valori) ed aggregati in un'unica funzione di set up. La scena 3DHOP è composto da diversi elementi: "*meshes*" ed "*modelInstances*" sono i componenti più elementari, e gli unici sempre necessari (un elemento "*meshes*" è semplicemente un modello 3D, mentre un elemento "*modelInstances*" è una singola occorrenza dell'elemento "*meshes*" nella scena corrente). Una scena 3D può essere modificata e personalizzata utilizzando molti altri elementi, come "*spots*" (punti cliccabili collegati a link ipermediali), "*trackball*" (che permette di manipolare il modello 3D) e "*space*" (elemento dedicato al set up delle specifiche dello spazio virtuale), tutti configurabili utilizzando strutture dichiarative e tutti opzionali.

Una caratteristica essenziale del design di 3DHOP è infatti quella di fornire comportamenti di *default* per tutti i vari elementi elencati, che sia in linea con un set up logico del visualizzatore standard. Quindi, nonostante ogni componente del viewer sia configurabile, non è mai obbligatorio selezionare valori specifici per ciascun parametro, ogni componente ha predefinito un insieme congruente di valori predefiniti per ogni set di parametri che ne permette un uso ed un apprendimento incrementale.

#### **INTERCONNESSIONI CON LA PAGINA WEB**

Nel settore della grafica 3D su Web, una situazione abbastanza comune è la separazione tra il componente di visualizzazione e il resto della pagina Web. Nella maggior parte dei casi, lo strumento di visualizzazione è completamente indipendente e non interagisce con gli elementi della pagina. Questo crea difficoltà nella creazione di presentazioni multimediali, ad esempio quando un'azione sugli elementi della pagina Web debba influire sulla visualizzazione 3D, o viceversa.

Contrariamente a ciò, 3DHOP è stato progettato come sistema in grado di sostenere l'interconnessione con gli altri elementi del contesto/pagina Web in modo più esteso e configurabile. 3DHOP può funzionare come un semplice visualizzatore (se l'utente non configura alcuna interazione con il contesto DOM), ma al tempo stesso offre molti modi per interconnettere la visualizzazione con il resto della pagina Web. Ad esempio è possibile modificare la visibilità dei diversi modelli; selezionare, leggere e animare la posizione della camera; attivare e disattivare hotspot geometrici sulla scena 3D rilevando le interazioni con questi ultimi, etc.

#### **ELEMENTI PER LA GESTIONE DELL'INTERAZIONE**

Un visualizzatore 3D non è solo un motore di rendering, ma comprende anche i componenti necessari per la gestione dell'interazione con l'utente. 3DHOP utilizza prevalentemente la metafora di interazione per manipolazione dell'oggetto visualizzato (*object-in-hand*), dove si assume che la telecamera sia in posizione fissa e l'utente manipoli il modello digitale per osservarlo da ogni lato.

Per gestire la manipolazione si usa in genere una cosiddetta *trackball*. Al fine di aumentare la flessibilità del sistema di presentazione, è importante avere a disposizione diverse tipologie di *trackball,* da adottare distintamente a seconda delle necessità. 3DHOP fornisce differenti *trackball*, fra

queste le principali sono la *"Full Sphere"* (è la *trackball* più generica, che consente all'utente di ruotare l'oggetto attorno al suo baricentro in modo libero), la *"Turn Table"* (leggermente più vincolata della precedente, fornisce la possibilità di ruotare il modello in modo libero attorno all'asse verticale, mentre si può variare l'inclinazione attorno all'asse orizzontale solo in modo limitato), la *"Pan Tilt"* (*trackball* definita in modo specifico per la presentazione di bassorilievi o di oggetti il cui dettaglio si trova normalmente su un unico piano), ed infine la *"Turn Table Pan"* (un mix delle ultime due, in grado di unire i vantaggi di entrambi i metodi di interazione).

#### **COMPONENTI AGGIUNTIVE**

La maggior parte delle scelte progettuali dietro 3DHOP hanno avuto origine dal voler soddisfare esigenze specifiche del dominio CH, fornendo una serie di caratteristiche che sono estremamente rilevanti in questo.

Con le nuove versioni sono state via via aggiunte altre componenti e funzionalità alla piattaforma, alcune più generalpurpose, come quella che dà la possibilità utilizzare hotspot geometrici sulla scena 3D per la gestione di link ipermediali, altri più peculiari al il settore CH come il tool per eseguire misurazioni (Figura 3) o le funzionalità di controllo della trasparenza dei modelli 3D (utilizzabili ad esempio nella visualizzazione stratificata di scavi archeologici).

#### **GESTIONE DEI MODELLI 3D**

Una delle caratteristiche principali di 3DHOP è di offrire un approccio multirisoluzione per la gestione di modelli 3D ad alta risoluzione, come ad esempio i modelli prodotti con le tecnologie di scansione 3D. Il fine non è solo di ottimizzare la velocità di rendering, ma anche il tempo di trasmissione su rete (visto che i modelli 3D ad alta risoluzione possono andare da pochi MB fino a centinaia di MB), che rende poco pratico per l'utente attendere la fine dell'intera trasmissione del file per ricevere il primo feedback visivo del modello scaricato. L'adozione di un approccio multirisoluzione garantisce efficienza sia di trasferimento che di rendering dei dati 3D. Gli schemi multirisoluzione sono generalmente basati su una suddivisione in blocchi della geometria del modello. Per ogni porzione, lo schema rende disponibili più livelli di dettaglio. La trasmissione dei dati è in genere realizzata in modo progressivo e *on demand*, richiedendo in ogni istante di caricare e visualizzare solo le porzioni del modello strettamente necessaria per la generazione della vista corrente. A livello percettivo, uno schema multirisoluzione permette di avere in tempi estremamente bassi una prima visualizzazione del modello, inizialmente a bassa risoluzione e poi via via più dettagliata in accordo al progredire della trasmissione dei dati. 3DHOP adotta l'ultima versione (Ponchio & Dellepiane, 2015) della libreria multirisoluzione Nexus (http://vcg.isti.cnr.it/nexus/), che permette di gestire sia mesh di triangoli che point clouds in un formato proprietario compresso. Va sottolineato come l'adozione di un formato multirisoluzione permette anche un certo grado di protezione dei dati. La maggior parte delle istituzioni proprietarie di un bene spesso non vogliono che i loro dati 3D possano essere scaricati e quindi riutilizzati senza autorizzazione. Qualora si adotti una codifica multirisoluzione, il modello 3D ad alta risoluzione non viene mai trasmesso all'utente remoto in un singolo file, ma mediante un insieme di porzioni codificate con una struttura dati spesso proprietaria. In questo modo, realizzare una copia fraudolenta del modello 3D diventa molto più complesso. 3DHOP gestisce anche modelli 3D a bassa o media risoluzione, in questo caso mediante un unico livello di risoluzione codificato in formato PLY (GeorgiaTech, 2014).

#### **SVILUPPO DI PRESENTAZIONI OFFLINE E DI CHIOSCHI MULTIMEDIALI**

Nonostante 3DHOP sia stato sviluppato per applicazioni online, è anche possibile utilizzare la piattaforma per la progettazione di chioschi informativi istallati su un computer locale. Data la sua struttura di funzionamento totalmente *client side*, la sua interfaccia minimale compatibile con sistemi touchscreen e la capacità di supportare eventi multitouch, 3DHOP è un buon candidato per la realizzazione di chioschi multimediali e display interattivi da predisporre su macchine locali all'interno di un museo o di una mostra. Ciò permette un riutilizzo del codice pressoché totale, che può essere indistintamente impiegato in ambiente online e offline, a seconda delle necessità (Figura 4).

#### **RISULTATI, PROSPETTIVE E CONCLUSIONI**

3DHOP è un progetto Open Source in cui il codice è reso disponibile agli sviluppatori in differenti modalità, che vanno dal package contenente l'ultima release ufficiale del software, disponibile alla voce download del sito di 3DHOP (http://3dhop. net/download.php) e rivolto a tutti gli utenti interessati ad un'uso applicativo diretto dei componenti già sviluppati, a quello ideato per un'utilizzo più collaborativo del codice stesso, dedicato a chiunque voglia contribuire allo sviluppo del progetto e pubblicato all'indirizzo https://github.com/cnristi-vclab/3DHOP (è utile ricordare che il repository presente a tale indirizzo, oltre a contenere la release più recente del viewer, da anche la possibilità di accedere a tutte le release ufficiali precedenti, nonchè all'anteprima della versione di sviluppo corrente del codice sorgente). Data la sua natura di framework open, il team di sviluppo di 3DHOP ha fortemente incoraggiato la personalizzazione, l'estensione e la modifica collaborativa delle componenti base della piattaforma, a volte partecipando direttamente al design dei progetti di terze parti, a volte dando consulenza agli sviluppatori interessati, altre volte semplicemente recependo e facendo propri i suggerimenti degli utenti finali. Sono pertanto cominciati ad apparire in rete i primi esempi di utilizzo reale di 3DHOP (Figura 5), mentre altri sono attualmente in fase di sviluppo.Tutti questi progetti esterni sono tenuti in alta considerazione dal team di sviluppo di 3DHOP, sia perché rappresentano fondamentali stress test della piattaforma e perché possono dare un feedback sulle qualità del prodotto e suggerire necessità o direzioni di sviluppo da seguire. 3DHOP infatti è ancora un progetto giovane e la sua fase di sviluppo è dinamica e continuativa, come conferma il recente rilascio di un servizio online basato su 3DHOP (http://visual.ariadne-infrastructure.eu) che permette di pubblicare in pochi semplici passi il proprio modello 3D (e non solo) su web. Tale strumento, si rivolge a tutte le tipologie di utenti, anche quelle senza alcuna competenza di programmazione, ed, introducendo anche gli sviluppatori più inesperti alla versione classica della piattaforma, rappresenta un ottimo modo per avvicinarsi a 3DHOP. Oltre allo sviluppo del modello di authoring del servizio online, la roadmap dell'evoluzione futura di 3DHOP include molte altre migliorie ed estensioni (, alcune delle quali (come la gestione dei modelli con texture, un nuovo strumento per effettuare sezioni dei modelli sulla scena 3D, o ancora il potenziamento degli strumenti di misurazione della scena stessa) sono già state integrate nell'ultima versione del software attualmente in fase di release, altre invece (come l'introduzione di nuove modalità di navigazione, l'implementazione di shaders configurabili, una nuova definizione dinamica della scena 3D o ancora il supporto allargato ad altri layer multimediali) in procinto di entrare a far parte del codice in un futuro prossimo.Concludendo, in questo articolo abbiamo presentato le potenzialità e le caratteristiche della piattaforma 3DHOP, un framework in grado di integrare modelli 3D ad alta risoluzione all'interno di

pagine Web, progettato per far fronte alle specifiche esigenze del settore dei CH. Utilizzando un esclusivo motore di rendering 3DHOP può garantire la gestione efficiente di modelli 3D di grandi dimensioni, dando la possibilità di collegare la visualizzazione di tali contenuti con il resto della pagina Web, rendendo così possibile la creazione di presentazioni integrate ad alta fedeltà. Grazie alla sua natura modulare ed una configurazione dichiarativa, imparare ad usare (a diversi livelli) 3DHOP è alla portata di tutti i profili professionali, anche dei non esperti di grafica 3D.

#### **BIBLIOGRAFIA**

**SPECIAL EFFECTS CREATURES STUDIOS SRL**

CREAZIONI E SCENOGRAFIE DI

Behr, J., Eschler, P., Jung, Y., & Zollner, M. (2009). X3dom: a dom-based html5/x3d integration model. (p. 127-135). New York, NY, USA: ACM. Brutzman, D., & Daly, L. (2007). *X3D: Extensible 3D Graphics for Web.* Morgan Kaufmann.

Cabello, R. (2010). *three.js - Javascript 3D library*. Tratto da http:// threejs.org/

Cignoni, P., Ganovelli, F., Gobbetti, E., Marton, F., Ponchio, F., & Sco-pigno, R. (2005). Batched multi triangulation. *IEEE Visualization* (p. 207–214). Minneapolis, USA: IEEE Computer Society Press.

Di Benedetto, M., Ponchio, F., Ganovelli, F., & Scopigno, R. (2010). Spidergl: a javascript 3d graphics library for next-generation WWW. *15th International Conference on Web 3D Technology (Web3D'10)* (p. 165-174). New York, NY, USA: ACM.

GeorgiaTech. (2014). *The ply file format*. Tratto da http://www. cc.gatech.edu/projects/large\_models/ply.html

Kay, L. (2009). *SceneJS*. Tratto da http://scenejs.org/ Khronos Group. (s.d.). *WebGL - OpenGL ES 2.0 for the Web*. Tratto da

https://www.khronos.org/webgl/ Ponchio, F., & Dellepiane, M. (2015). Fast decompression for web-

based viewdependent 3d rendering. *Web3D* (p. 199-207). ACM. Ragget, D. (1995). *Extending WWW to support platform independent* 

*virtual reality.* Sketchfab. (2012). *Sketchfab - The Easiest Way to Share Your 3D Mo-*

*dels*. Tratto da https://sketchfab.com/ UnityTechnologies. (2013). *Unity - Game Engine*. Tratto da http://

unity3d.com/

#### **RINGRAZIAMENTI**

Il progetto 3DHOP è finanziato dai progetti EC INFRA "ARIADNE".

#### **ABSTRACT**

*3DHOP (3D Heritage Online Presenter) is an innovative technological solution for the advanced presentation of high-resolution 3D content on the Web. The design of this tool has been focused towards the Cultural Heritage (CH) field, even though its versatility makes it a general-purpose instrument. 3DHOP is particularly suitable for the online presentation of CH artifacts due to its main features: the capability to efficiently stream high-resolution 3D models (as the ones coming from 3D scanning which are usually employed in CH); the possibility to build*  integrated presentations schemes by interconnecting the viewer to the rest of *Web pages elements; and, finally, the ready-to-use templates and examples of configuration focused towards CH applications. In its design and development, we put particular attention on three factors: easiness of use, smooth learning curve and performances. 3DHOP is written in JavaScript and it uses the WebGL subset of HTML5 for efficient rendering. Thanks to its modular nature, and a declarative-like setup, it is easy to learn and may be configured and customized at different levels, making it accessible for people without skilled knowledge in Computer Graphics (CG) programming. In this paper we present capabilities and characteristics of the third release of this tool, using some examples based on real-world projects.*

#### **Parole chiave**

WEB 3D; SVILUPPO DI CONTENUTI 3D ONLINE; RENDERING 3D SU WEB; WEBGL; BENI CULTURALI

#### **Autore**

Marco Potenziani Marco.Potenziani@isti.cnr.it Marco Callieri Matteo Dellepiane Massimiliano Corsini Federico Ponchio

Visual Computing Lab, CNR-ISTI, Pisa, Italy

# **ARTEESTORIA** SIMOSTRA<sub>NO</sub> **CON NUOVE EMOZIONI NUOVI MODI NUOVE TECNOLOGIE NUOVI LINGUAGGI**

**NEL 2014 MARE NOSTRUM. AUGUSTO E LA POTENZA DI ROMA // OSIRIDE E L'ALTRO EGITTO // EGITTO, IL MISTERO DEI FARAONI // DI LÀ DAL FIUME. HEMINGWAY L'AMERICANO DEL BASSO PIAVE // LE MEMORIE RITROVATE // TASTE THE PAST // PARSJAD AND MUCH MORE // CEMA - CENTRO ESPOSITIVO MULTIMEDIALE DELL'ARCHEOLOGIA //**

**VETW** 

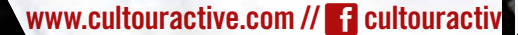

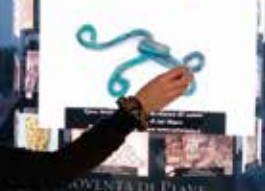